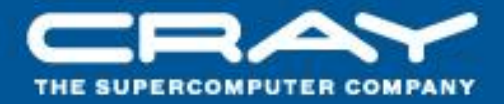

# **Improving Performance of All-to-All, Random Pair, and Nearest-Neighbor Communication on Blue Waters**

**February 27, 2012**

**R. Fiedler PRAC Applications Analyst**

**1**

#### **Part 1: All-to-All & Random Pair Communication**

### **Background**

**BW Interconnect**

- **Topology is 23x24x24 gemini hubs**
- **2 nodes per gemini**
- **8x8x24 XK geminis (red)**
- **Service nodes randomly distributed (yellow)**
- **Y-links between geminis have 1/2 bandwidth of X - or Z -links**
	- 2 geminis on same board have 2X faster links in Y than Y-links between boards
	- 2 nodes on same gemini don't use interconnect to exchange messages
- **Routing algorithm is X, then Y, then Z**

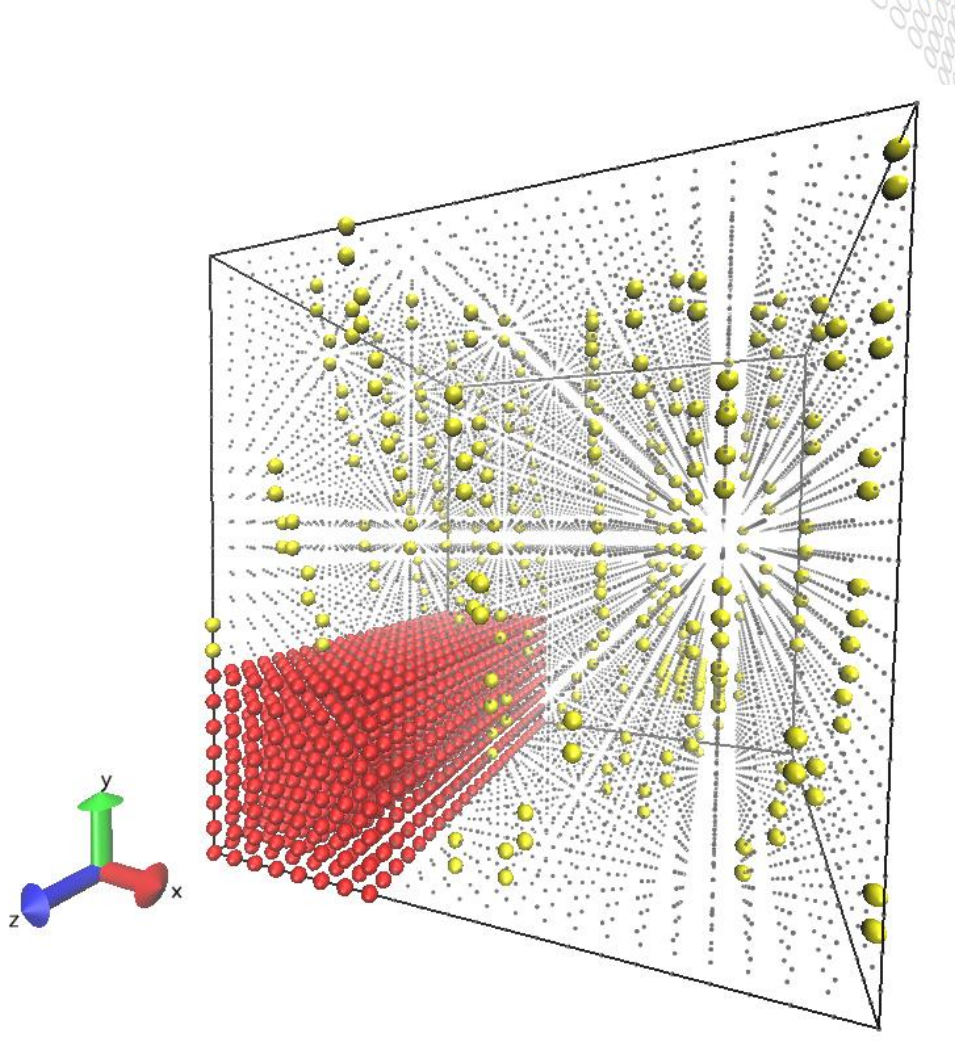

### **Background**

- **path**
- Routing takes shortest<br>
path<br>
 If using > 1/2 of nodes i<br>
given dimension, some<br>
communication may wr<br>
around the torus throug<br>
nodes not assigned to j<br>
 Jobs share interconnec<br>
for application<br>
communication, IO<br>
 Ru • If using  $> 1/2$  of nodes in a **given dimension, some communication may wrap around the torus through nodes not assigned to job**
	- **Jobs share interconnect for application communication, IO**
	- **Run times affected by task placement, other running jobs**

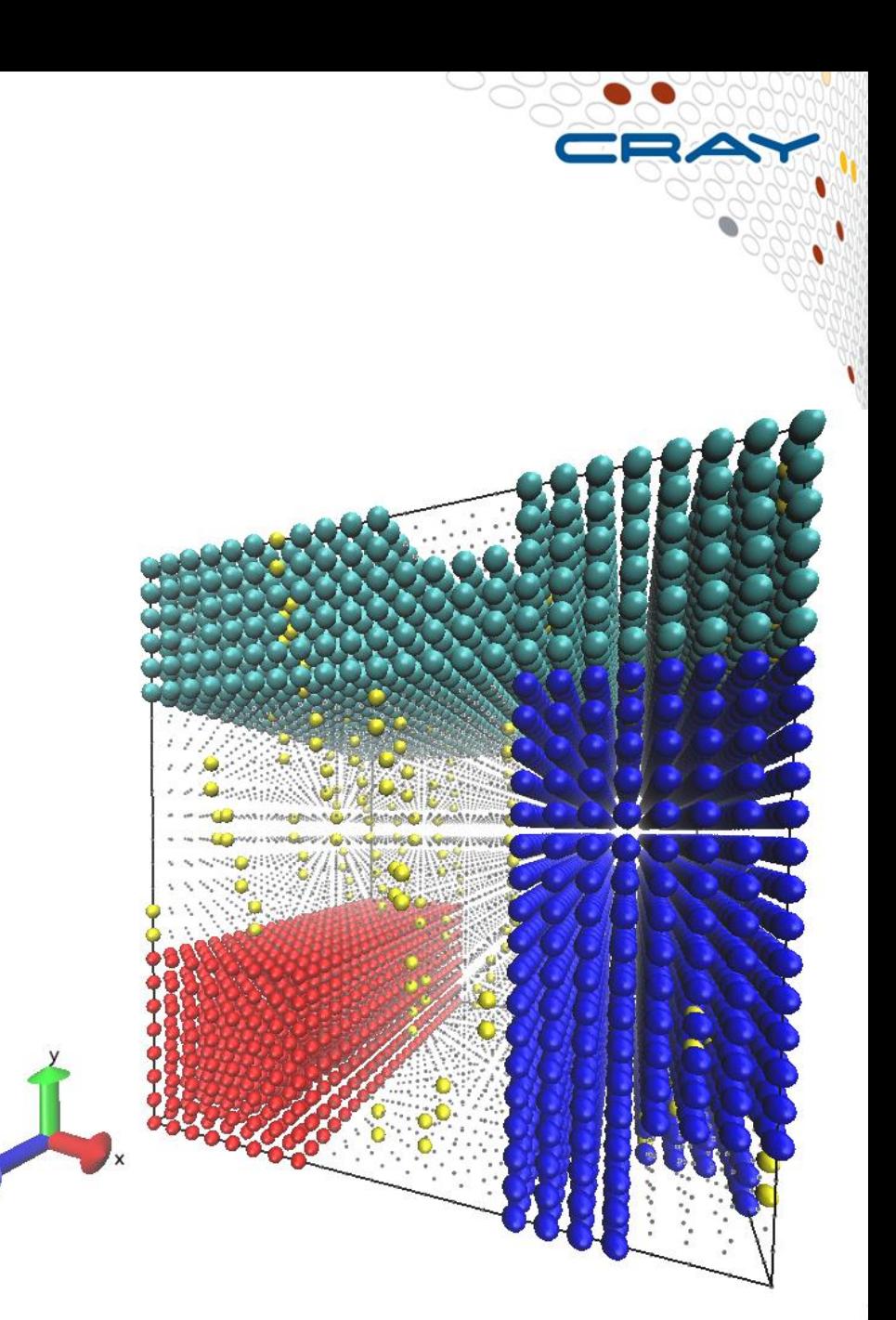

# **Task Placement and Interference**

- **Applications that perform more communication are more sensitive to placement and interference**
- **Applications with All-to-All communication patterns compete more with other jobs**
- **Applications with only nearest-neighbor communication in their virtual topology, if poorly placed, actually perform pairwise communication between randomly located nodes**
	- Thus, analysis below of bisection bandwidth for Allto-All is relevant to many types of applications

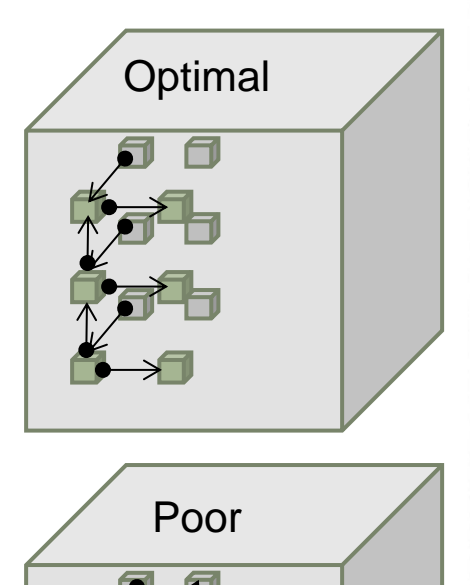

### **Bisection Bandwidth**

- **Bisection bandwidth of nodes in use determines run time for All-to-All**
- **Bisection bandwidth is defined as lowest bandwidth through any cross-sectional area**
	- BW topology is 23x24x24 geminis
	- Bisection bandwidth through cross section:
		- Normal to  $X: 24x24*X$ -link-bw\*2 for torus
		- Normal to Y: 23x24\*Y-link-bw\*2 for torus
		- Normal to  $7:23x24*7$ -link-bw\*2 for tours
	- Y-link bandwidth  $\sim$  1/2 X-link or Z-link bandwidth
	- Bisection bandwidth normal to  $Y \sim 23x24$ \*Z-link-bw, limits All-to-All

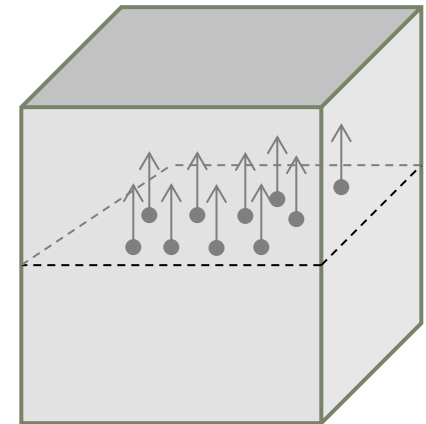

# **Bisection Bandwidth**

# **1-D torus vs. 1-D mesh**

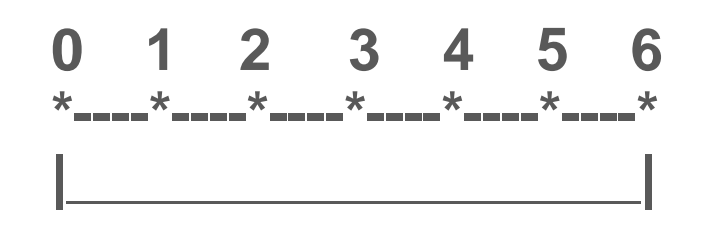

- **Suppose each node sends different messages to all other nodes**
- **Can send multiple messages simultaneously on each connected link**
- **Mesh: 1 path connects nodes 0 and 6 through other nodes.**
- **Torus: 1 path connects to 3 nodes on right, another path connects to 3 nodes on left**
	- Thus, torus has twice the bisection bandwidth of mesh
	- All-to-All is 2X faster for torus

# **Bisection Bandwidth**

# **1-D torus vs. 1-D mesh**

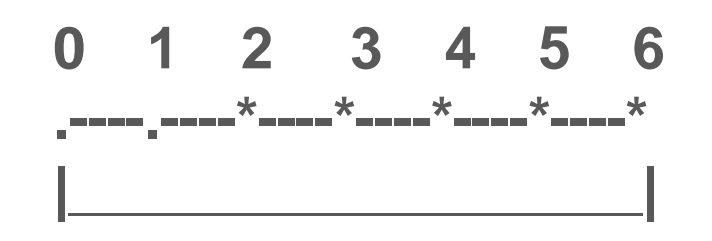

- **If not all nodes participate in all-to-all, torus bandwidth < 2X mesh bandwidth**
- **E.g., nodes 0 and 1 not assigned to job but relaying messages** 
	- Node 2 reaches node 6 in 3 hops through nodes 1 and 0 for torus
	- Messages to/from nodes 3, 4, 5 to any other node don't benefit from torus
	- Only 1 of 4 messages sent by node 2 uses link between nodes 2 and 1
	- Torus All-to-All takes 3/4 of time for mesh All-to-All, not 1/2
- **Consider subset of nodes: 23x6x24**
- **Contains ¼ of all nodes**
- **Bisection bandwidth through cross section:** 
	- Normal to X:  $6*24*X$ -link-bw\*2 for torus  $\sim 12x24*Z$ -link-bw
	- Normal to Y:  $23x24*Y$ -link-bw  $\sim 23x12*Z$ -link-bw
	- Normal to Z:  $23x6^{\ast}Z$ -link-bw<sup>\*</sup>2 for tours  $= 23x12$  Z-link-bw

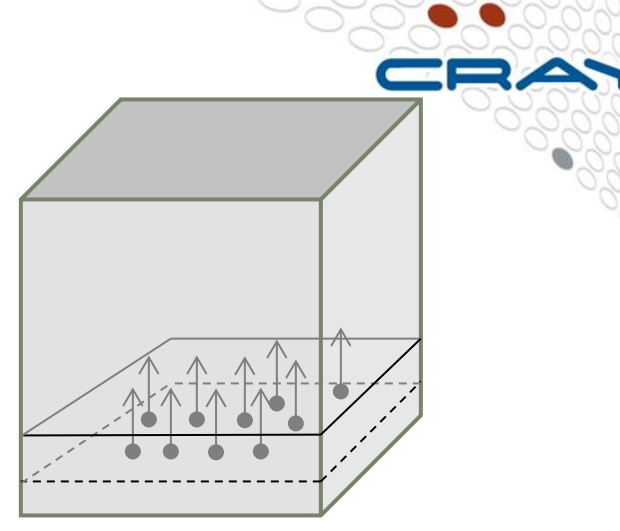

- 
- 
- 
- **Bisection bandwidth normal to Y ~ EQUALS that of other directions**
- **Bisection bandwidth for this subset is ~1/2 of bisection bandwidth for full system**
- **Gives highest possible bandwidth per node for All-to-All communication**
- **23x6x24 gemini subsection best for ~ 6k nodes**
	- 23x4x24 best for  $\sim$  4k nodes
- **Consider smaller node counts, e.g., 11x6x12 so no wrapping around torus (shortest route is used)**
	- $\bullet$  1584 nodes,  $\sim$ 1/16 of all nodes in system

### ● **Bisection bandwidth through cross section:**

- Normal to  $X: 6*12*X-link-bw$  ~ 12 $*6*Z-link-bw$
- Normal to Y:  $11*12*Y$ -link-bw  $\sim 11*6*Z$ -link-bw
- Normal to Z:  $11*6*Z$ -link-bw  $= 11*6 Z$ -link-bw
- 
- 

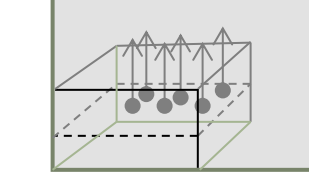

#### ● **Bisection bandwidth normal to Y ~ EQUALS that of other directions**

- **Bisection bandwidth for subset ~ 1/8 of bisection bandwidth for full system**
	- Again gives maximum bandwidth per node for All-to-All communication

## **CFD Using Pseudo-Spectral Method**

- **Uses 3D FFTs of fluid variables to compute spatial derivatives**
- **Implementation uses 2D pencil decomposition**
- **For 3D FFT, must transpose full 3D arrays twice:**
	- Begin with partitions spanning domain in  $X$
	- $\bullet$  1D FFTs along X
	- Transpose within XY planes so each partition spans domain in Y
	- 1D FFTs along Y
	- Transpose within XZ planes so each partition spans domain in Z
	- $\bullet$  1D FFTs along Z
- **After some calculations requiring no communication, inverse 3D FFTs are performed in similar fashion**
	- Dozens of forward and inverse 3D FFTs per time step
- **Transposes comprise 50-75% of run time**

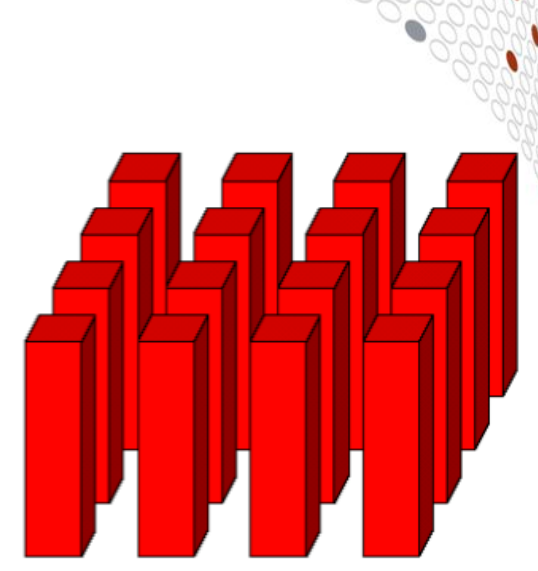

### **Improving Transposes, I**

- **Transposes require All-to-All communication within each row (column) of pencils**
	- Multiple concurrent All-to-Alls on all rows (columns), not global All-to-All
- **Optimization: Eliminate inter-nodal communication for XY transposes** 
	- Place 1 or more full XY planes of domain per node
	- Each node has an entire row (16 or 32) of pencils
- **In benchmark runs with a 6k^3 grid on 3072 nodes, this strategy reduced the overall run time by up to ~35%**
- **Possible to place 1 XY plane per gemini (node pair), but must ensure both nodes are up on all geminis used (later)**

#### **Improving Transposes, II**

#### ● **YZ Transposes require off-node communication**

- One process per node in each column communicator
- Communication time depends on effective All-to-All bandwidth for nodes in job, plus any additional nodes relaying messages
	- Can be << global, system-wide All-to-All bandwidth

### ● **Two approaches to increasing effective All-to-all bandwidth via placement**

- 1. Request specific nodes & wait works in shared mode (later)
	- qsub -l hostlist=`cat node\_list | sed -e 's/-/+/g' | sed -e 's/,/+/g'` job\_script
- 2. Run on a randomly distributed (spread out) set of nodes
	- Most useful on dedicated system (or reservation)
	- For a 6k^3 grid on 3072 nodes of ESS (~4k nodes total), this strategy reduced the overall run time by ~21%

# **Sensitivity to Placement**

● **6144 XE nodes, 8 non-IO steps, 2 IO steps**

# ● **6k-node job in 6x24x24 XE Region**

- Ave max time per non-IO step: 35.3 s
- Ave max time per IO step: 67.9 s

## ● **6k-node job in 23x6x24 XE region**

- Ave max time per non-IO step: 21.5 s
- Ave max time per IO step: 48.0 s
- Slab normal to X takes 1.64X (1.41X for IO) longer than slab normal to Y

# **14**

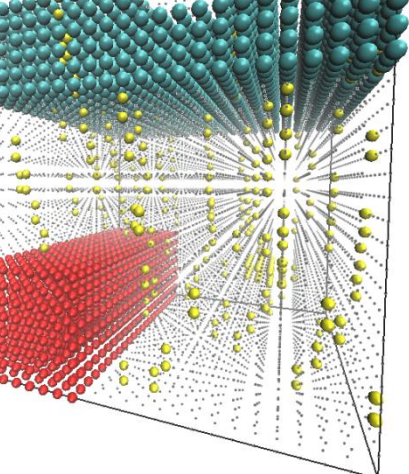

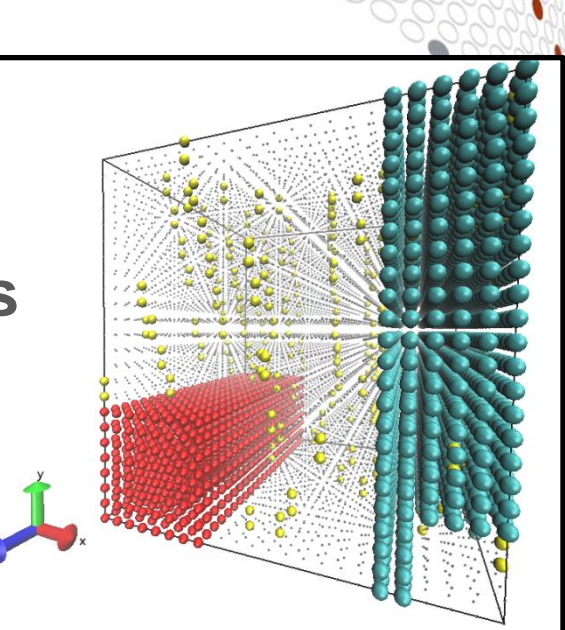

**Ensuring both nodes on each gemini are up**

- **Request a few (~0.5%?) more nodes than needed by job**
- **At run time in batch script**
	- Get the list of nodes in reservation:

checkjob --xml \$PBS\_JOBID | perl -e 'while(<>){if (*/AllocNodeList=\"([0-9:,]\*)/){\$n=\$1;\$n =~ s/*:\d+//g;print "\$n\n";}}' > node\_list

- Node IDs on same gemini are consecutive even-odd integers
- Randomization script (later) can eliminate nodes with down partners:

cat node\_list | randomize.pl --block=2 > random\_nodes aprun – random\_nodes ...

Randomizing node list useful for random-pairs, too.

#### **Improving Transposes, III**

#### ● **Replace calls to MPI\_AlltoAll with library routine in coarray Fortran (CAF)**

- CAF has one-sided communication, lower latency, smaller headers
- Library routine copies messages to/from 4 MB statically allocated coarray "bucket" on each image
- Breaks messages into 512 B chunks
- Pulls chunks from other images in a different random order for each image
	- Reduces network congestion
	- Reduces length of time links are devoted to a given message
- $\bullet$  Tunable for specific application source available
	- Saves source/target info and random orderings for the row and column communicators

### ● **Reduces the overall run time by ~33% on 4096 nodes**

### **CAF Integration**

**#ifdef CAF**

**call compi\_alltoall(sendbuf,recvbuf,items,mpi\_comm\_col) #else**

**call mpi\_alltoall(sendbuf,items,mpi\_byte,**

 **& recvbuf,items,mpi\_byte,mpi\_comm\_col,ierr) #endif**

● **compi\_alltoallv also available, nearly as efficient**

**Improving "Compute" Time**

- **PSDNS allocates/deallocates buffer arrays for communication every time it performs All-to-All operations**
- **For PGI (maybe GNU) compiler, a 10-20% improvement in run time was obtained by setting environment variables:**
	- $\bullet$  MALLOC\_MMAP\_MAX\_ $=$ 0
	- MALLOC\_TRIM\_THRESHOLD\_=512MiB
- **Cray compiler by default manages memory better, so setting these variables does not help**
- **Avoiding repeated allocation/deallocation of the same arrays may reduce overhead for many applications**

### **Part 2: Nearest-Neighbor Communication**

# **Virtual Topologies and Task Placement**

# ● **Many applications define Cartesian grid virtual topologies**

- MPI CartCreate
- Roll your own (i, j, ...) virtual coordinates for each rank

#### ● **Craypat rank placement**

• Automatic generation of rank order based on detected grid topology

### ● **grid\_order tool**

- User specifies virtual topology to obtain rank order file
- Node list by default is in whatever order ALPS/MOAB provide

● **These tools can be very helpful in reducing off-node communication, but they do not explicitly place neighboring groups of partitions in virtual topology onto neighboring nodes in torus**

### **Examples: 2D Virtual topology**

**grid\_order –C –c 4,2 –g 8,8**

- **Ranks ordered with 1st dim changing fastest (column major, like Fortran)**
- **Nodes get 4x2 partitions**
- **Rank order is**
	- $0, 1, 2, 3, 8, 9, 10, 11$  on 1<sup>st</sup> node
	- 4,5,6,7,12,13,14,15 on  $2<sup>nd</sup>$
	- Node pair is 8x2

**grid\_order –R –c 4,2 –g 8,8**

- **Ranks ordered with 2nd dim changing fastest**
- **Rank order is**
	- $0,1,8,9,16,17,24,25$  on 1<sup>st</sup> node
	- 2,3,10,11,18,19,26,27 on 2<sup>nd</sup>
	- Node pair is 4x4

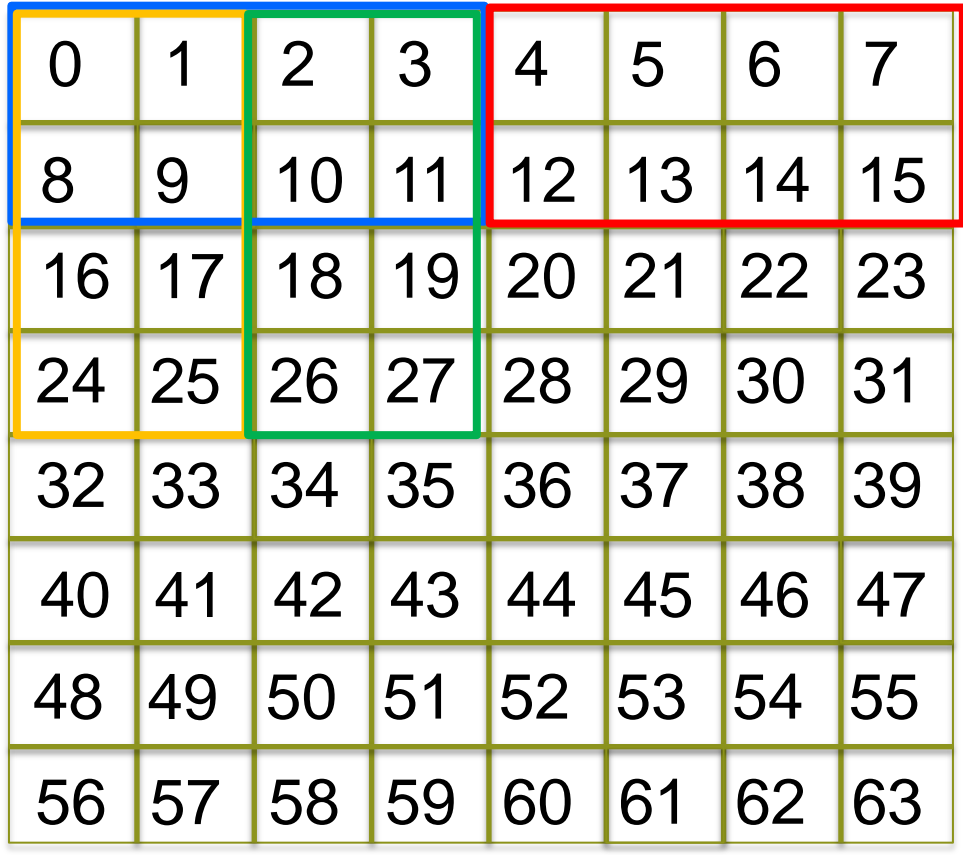

### **Examples: 2D Virtual Topology**

### **WRF**

- **2D mesh, 6075x6075 cells**
- **4560 nodes, 16 tasks per node, 72960 tasks**
- **2 OpenMP threads**
- **Found best performance with**
- **grid\_order -C -c 2,8 -g 190,384** 
	- Node pair is 4x8
	- ~18% speedup over SMP ordering

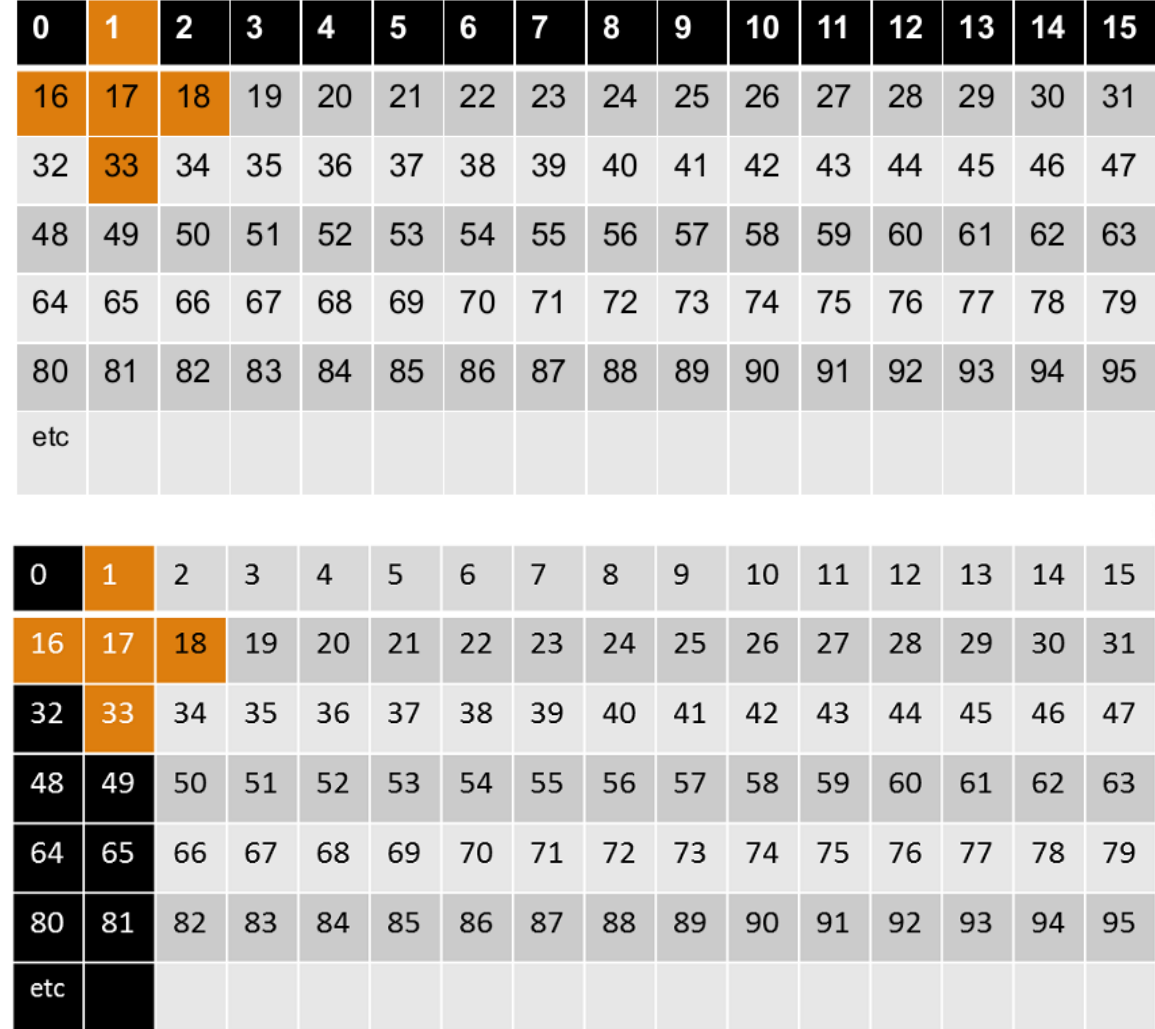

### **Examples: 3D Cubed Sphere**

# **SPECFEM3D\_GLOBE**

- **Quad element unstructured grid**
- **5419 nodes, 32 tasks per node**
- **Craypat detected a 1020x170 grid pattern (8 less than # tasks)**
	- On-node 81% of total B/task w/Custom
	- On-node 48% of total B/task w/SMP

# ● **Found best performance with grid\_order –R -c 4,1 -g 1020,170**

- Each node gets eight 4x1 patches
- Also tried  $-c$  8,2, etc.
- 16% speedup over SMP ordering

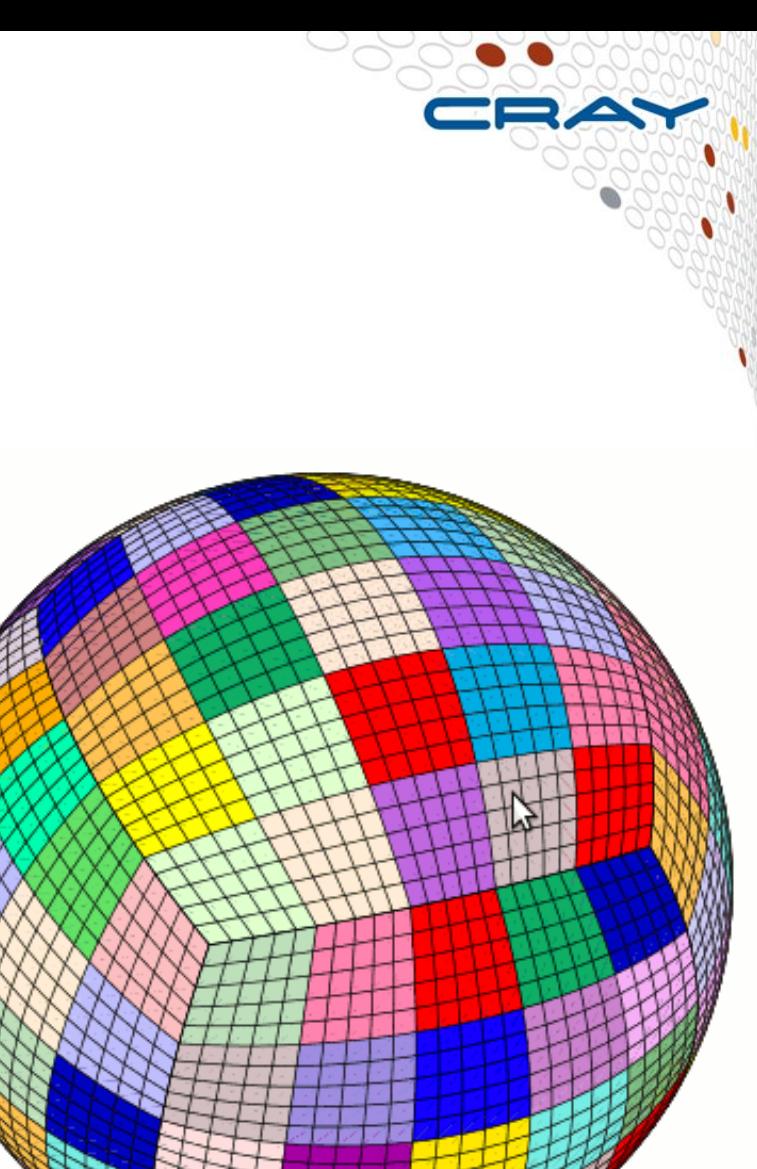

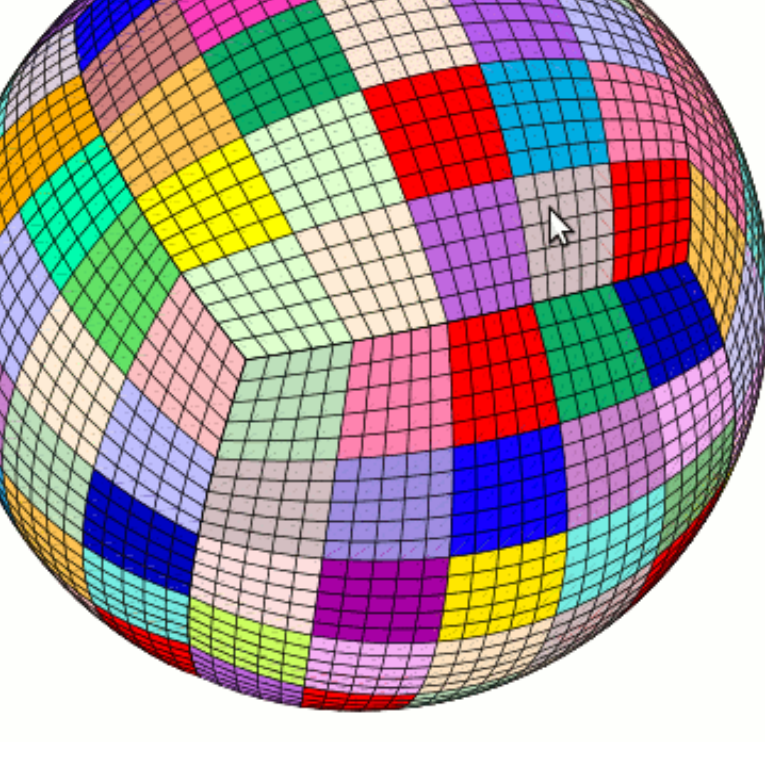

### **Examples: 4D Virtual Topology**

### **MILC**

- **4D Lattice, 84x84x84x144**
- **4116 nodes, 16 tasks per node, 65856 tasks**
- **6x6x6x6 lattice points per task**
- **Found best performance with**
- **grid\_order –R -c 2,2,2,2 -g 14,14,14,24**
	- 1.9X speedup over SMP ordering!
	- Difficult to map 4D virtual topology onto 3D torus using 2x2x2x2
	- Possible to improve performance further by selecting which nodes to use (later)

# **Choosing Tile Sizes**

- **Consider applications that perform nearest-neighbor communication in a 3D virtual Cartesian grid**
	- Assume same amount of communication in each direction
- **Communication time for halo exchange ~ tile\_face\_area / link\_bandwidth**
- **Cubic tile: same area normal to all 3 directions**
	- T\_comm\_cubic\_x ~ tile\_face\_area / X-link-bw
	- T\_comm\_cubic\_y ~ tile\_face\_area / Y-link-bw
	- T\_comm\_cubic\_z ~ tile\_face\_area / Z-link\_bw
- Longest time is T\_comm\_cubic\_y, by a factor of  $\sim$  2
- **Limits performance if 3 directions done concurrently:** 
	- $T_{\text{1}}$  comm\_cubic = L^2/Y-link-bw = 2  $*$  T\_comm\_cubic\_x
- **If directions must be done in sequence** 
	- $T_{c}$ comm $_{c}$ cubic ~ 4\*  $T_{c}$ comm $_{c}$ cubic $_{c}$ x

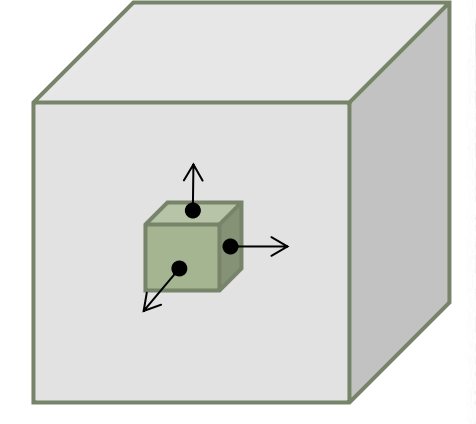

# **Choosing Tile Sizes**

- **Elongated tile: assume same volume as cubic tile, but different face areas in different directions** 
	- $T_{\text{comm}} \times \sim X_{\text{face\_area}} / X$ -link\_bw
	- $T_{\text{comm}_y} \sim Y_{\text{face}_{\text{area}}}/Y$ -link\_bw
	- $T_{\text{comm}_Z} \sim Z_{\text{face}_Z}$ rea / Z-link\_bw
- **These three times are equal if** 
	- X face area = Z face area =  $2*Y$  face area
	- $L_y = 2 * L_x$
	- $V = L^3$  from cubic case  $\Rightarrow L_x = L / 2^0(1/3)$
	- $T_{\text{comm}} = 2 \cdot (1/3) T_{\text{comm}_{\text{cubic}_{\text{c}}} x$
- **If communication for all 3 directions concurrent**
	- $T_{\text{1}}$  comm = T\_comm\_cubic  $*$  2 $\sqrt{(1/3)}$  / 2 = 0.63  $*$  T\_comm\_cubic
- **If 3 directions done in sequence**
	- $T_{\text{comm\_seq}} = T_{\text{comm\_cubic\_seq}} \cdot 2 \cdot (1/3) \cdot (3/4)$  $= 0.945 * T_{comm_cubic_sseq}$
- **Bottom line: If possible, do all 3 directions concurrently and use tiles with 2X more cells along Y**

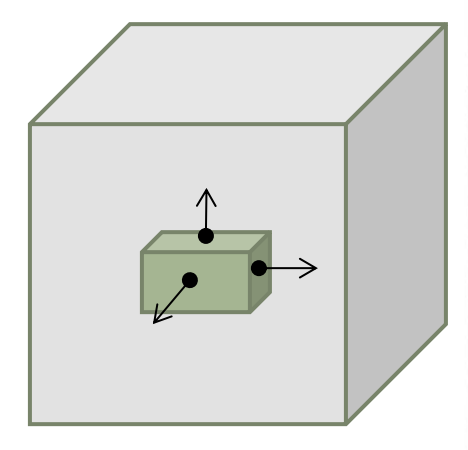

# **Choosing Tile Sizes**

**Example: tile size for cubic grid**

- **Global mesh with 1024^3 zones, 32x32x32 partitions**
- **Each node has 16 compute units, 32 integer cores**
- **To get cubic tiles**
	- Could have 2x2x2 partitions per node (w/ 2 or 4 OpenMP threads)
	- Could have 4x4x4 partitions per node pair, single threaded
	- But neither of these take slower y-links into account

# • To get 2X more points along  $y \rightarrow 1/2$  as many y-partitions

- Partition global mesh with 1000^3 zones as 40x20x40
- Each partition has 25x50x25 mesh zones
- Could have 4x2x4 partitions per node, single threaded
- Could have 4x2x4 partitions per node pair (both partners up)
	- 2x2x4, 4x2x2, or 4x1x4 partitions per node (different rank orders)
- Nearly 1.6X faster halo exchanges than 32^3 partition case, provided communication is done over all 3 dimensions at once
- Only 6% improvement if exchanges are done 1 dimension at a time

# **Selecting Nodes to Use**

- **Very desirable to place tiles on any given set of nodes so that virtual neighbors are nearby on torus**
	- Difficult problem for arbitrary node lists
	- If application uses most nodes in a reservation with a specified node list, then can apply existing Topaware tool (later)
		- Ensures neighboring tiles are placed on nearby nodes in torus
		- Takes into account presence of service nodes
	- Enabling Topaware to place tiles that should be neighbors close together on the torus in shared batch mode is under investigation

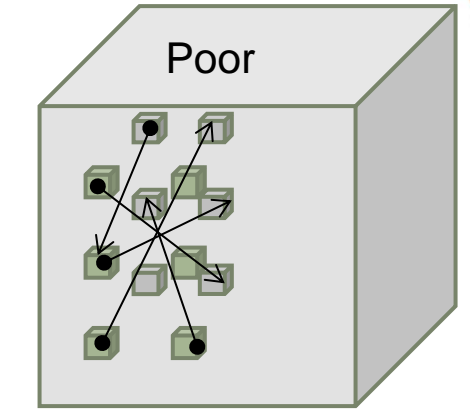

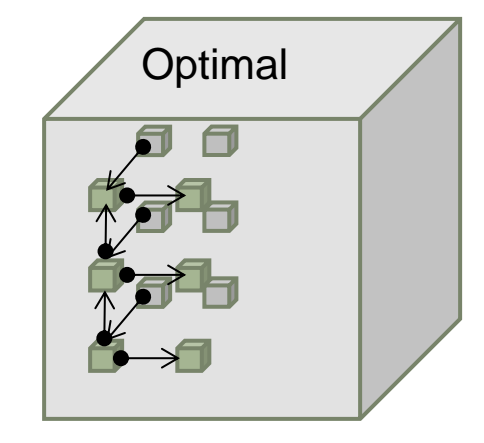

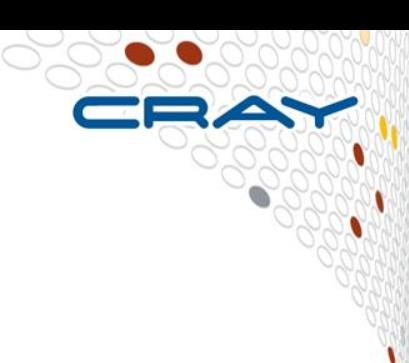

# **Motivation for Developing Topaware**

- **Applications that perform mainly nearest-neighbor communication on a 3D mesh should weak scale linearly on a 3D torus interconnect.**
- **Such apps should map nicely to a 3D torus, but service nodes scattered throughout the system impede finding a good mapping even on a dedicated system.**
- **As a result, halo exchanges can take considerably more time than models predict.**

### **Topaware Node Selection Scheme**

- **Most rows and columns have 0 or 1 service node (green)**
- **Can fit up to a 7x7 gemini plane onto this 8x8 section of torus**
- **This mapping selects 7 geminis in the same rows they would have w/o service nodes**
- **All selected geminis are also in the same plane as w/o service nodes**

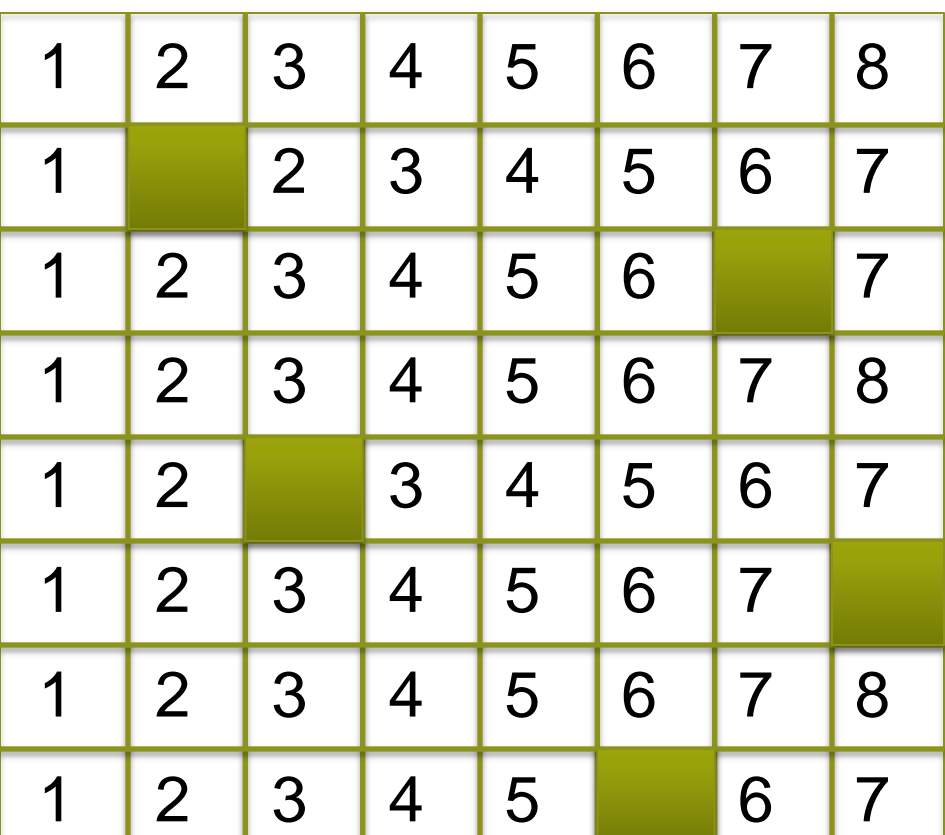

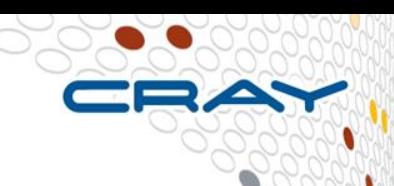

### **Extra hops for up/down exchange**

- **About half of the hubs require a second hop to reach North neighbor**
- **Density of double hops does not increase with scale, nor does # hops**
- **Should enable nearly ideal weak scaling, despite extra hops**

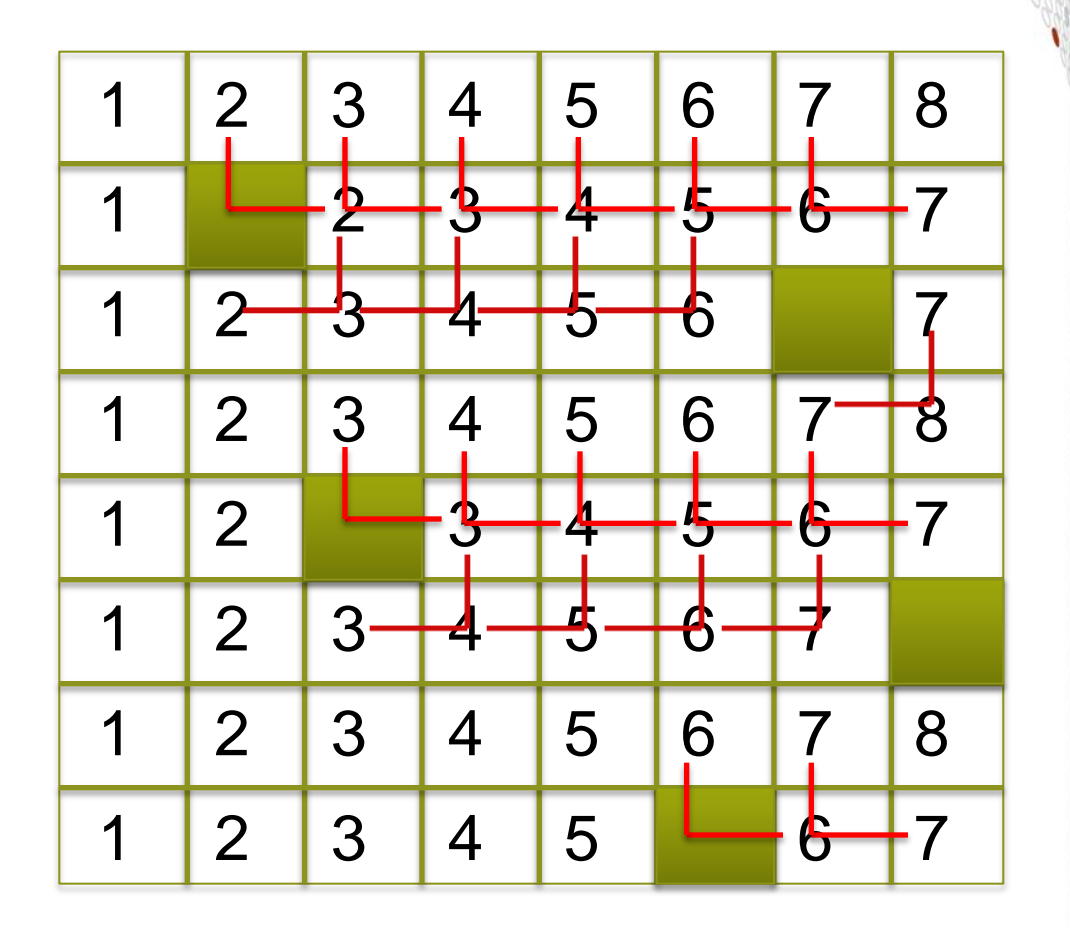

### **Results on Blue Waters for MILC**

- **Lattice Quantum Chromodynamics**
- **4D Lattice, 128x128x128x192**
- **8192 nodes, 32 tasks per node, 262144 tasks**
- **1x1x1x32 lattice points per task**
	- Placed entire 4<sup>th</sup> dimension on each node, mapped remaining 3 dimensions like a 3D virtual topology

## ● **3.7X faster than default placement**

• 1.9X faster than when using grid\_order –c 2x2x2x2 ...

### **Results on Titan for S3D**

- **Fluid dynamics w/ combustion**
- **3D Virtual topology**
- **Ran on ~12900 nodes in dedicated mode**
- **Up to 40% faster than default placement**

### **Results on Blue Waters for VPIC SPP test**

- **Plasma physics**
- **3D virtual topology**
- **On 2k nodes, this code spends 8% of run time on communication**
- **Ran on 4608 nodes in dedicated mode**
- **Best results: 5% faster than default placement**

### **Results on Blue Waters for WRF SPP test**

- **Weather forecasting**
- **2D virtual topology**
- **2D domain is folded like a sheet of paper**
	- No tearing keeps neighbors together complicates rank ordering
	- Folded in half along one dimension, then 3 times in the other (accordion style) to map 8 super-tiles onto 8 planes of 3D torus
- **Ran on 4864 nodes in dedicated mode**
- **Best results: 3% faster than grid\_order placement**

### **Remarks on Topaware**

# ● **NO application modifications are required for Topaware**

- Set MPICH\_RANK\_REORDER\_METHOD to 3
- aprun L'cat node\_list `...

### ● **This goes beyond Craypat/grid\_order rank reordering:**

- We pick which nodes to use
- We make sure that neighboring tiles (all processes on a node) in the MPI Cartesian topology are placed on near-neighbor hubs on the torus
- We control more precisely how ranks are placed on nodes

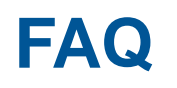

#### ● **How am I able to make these plots of nodes on BW?**

- VMD, a visualization package for molecules
- Input node lists (used by job, etc.) with torus coordinates

#### ● **How do I know which nodes my job ran on?**

- Use checkjob, as described above
- **How can the program tell which ranks are on which nodes?**
	- I have an example program that does this
	- Makes use of "rca" system library

#### ● **How can I get the torus coordinates from the node IDs?**

- I have scripts and executables that you can use
- Makes use of xtdb2proc command

#### ● **What is the best way to contact me?**

• Email rfiedler@cray.com

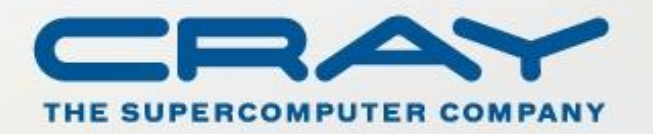